## **Graph Summary examples in SAS**

This example defines two different graphs and computes summary statistics on both. The first summary call utilizes the graph below. The second call creates a graph consisting of  $5 K<sub>1</sub> s$ ,  $2$  $K_2$ s, 1  $K_3$  and 1  $K_4$ .

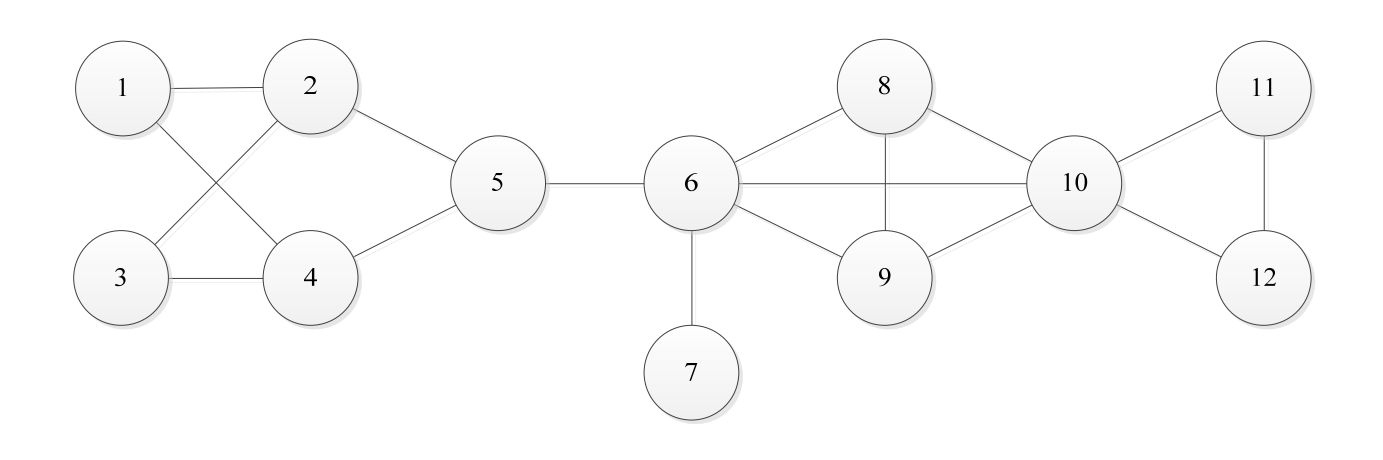

```
data summary_example; 
input from $ to $ ; 
datalines; 
1 2 
1 4 
2 3 
2 5 
3 4 
4 5 
5 6 
6 7 
6 8 
6 9 
6 10 
8 9 
8 10 
9 10 
10 11 
10 12 
11 12 
; 
 proc optgraph 
  data_links = summary_example 
  out_nodes = NodeSetOut1 
  out_links = LinkSetOut1; 
  summary 
  concomp 
  out = Summary1; 
  run;
```

```
* Create graph with 5K1s, 2 K2s, 1K3 and 1 K4; 
data vertices; 
input node $ @@; 
datalines; 
A B C D E F G H I J K L M N O P 
; 
data edges;
input from $ to $ @@; 
datalines; 
A B 
C D 
E F 
F G 
G E 
H I 
H J 
H K 
I J 
I K 
J K 
; 
proc optgraph 
data_nodes = vertices 
data_links = edges 
out_nodes = NodeSetOut2 
out_links = LinkSetOut2 ; 
summary 
concomp 
out = Summary2; 
run;
```